## Articolo pubblicato su Fiscb Ogg/i/f(iscooggi.it

Analisi e commenti

## Le novità del modello Irap 2012 viste dal operativo - 2

19 Giugno 2012

Introdotti nuovi spazi nella dichiarazione per indicare le var diminuzione del valore della produzione derivanti dall applicazione

Vento nuovo in tema di Irap/Ipies gloiopCem il Dm 8 giugno 2011, infatti, il legislatore fiscale si è preoccupato di di disposizioni volte a coordinare le regole di determi imponibile ai fini Ires e del valore della produzione principi contabili internazionali.

Gli articoli del decreto che hanno avuto maggi modulistica Irap 2012 sono il 2 e il 10. In particolare, il controlare e il controlare di un articolare di 20 dell articolo 2 ha previsto che i componenti fiscalmente rilevan patrimonio netto o al prospetto delle altre componenti di conto eco concorrono alla formazione della base imponibile al momento dell imputa ovvero, se non è mai prevista tale imputazione, secondo le disposizioni di Lo scopo di tale previsione è quello di evitare che determinati compone fini Irap possano non concorrere alla determinazione del valore de secondo gli las/Ifrs non verranno mai imputati a conto econo esclusivamente in voci del patrimonio netto.

Tale situazione si verifica, ad esempio, in caso di valutazione dellecummo allo las16 secondo il modello della rideterminazioner**ede aluvatione micoodsenici**de base a tale regola, infatti, il bene deve essere iscritto a bila successivamente *a*d irsu al ugualora diverso rispetto al valore precedente Resta fermo, ovviamente, che il valore fiscale del bene ai fini Irap (r invece influenzato dalle oscillazioni di *fair value*.

Secondo lo Ias16, l'eventuale incremento di valore del bene deve essere accreditato direttamente a patrimonio netto come riserva di rivalutazione, tranne l'ipotesi in cui esso segua a un decremento di valore dello stesso bene, precedentemente rilevato come costo a conto economico, nel qual caso l'incremento va iscritto come ricavo.

Il principio contabile Ias1 dispone, a sua volta, che tale rivalutazione deve trovare evidenziazione nel prospetto delle altre componenti di conto economico complessivo, cosiddetto *other comprensive income* (Oci).

Al momento del realizzo (ad esempio, in caso di cessione), la riserva di rivalutazione iscritta a patrimonio netto va riversata direttamente a un'altra voce del netto e, in particolare, alla voce "Utili portati a nuovo", senza quindi interessare il conto economico.

In tale circostanza, la differenza tra la plusvalenza fiscalmente rilevante e quella riportata a conto economico (quest'ultima inferiore alla prima in quanto determinata tenendo conto del maggior valore contabile del bene) deve concorrere in ogni caso alla determinazione del valore della produzione quale componente positivo, tramite apposita variazione in aumento da operare in dichiarazione.

Al fine di consentire l'indicazione dei predetti componenti positivi (o negativi), non rilevati a conto economico, nella dichiarazione Irap 2012 sono stati introdotti due nuovi campi nei righi IP36 e IP42 del quadro IP (dedicato alle società di persone) e nei righi IC48 e IC54 del quadro IC (dedicato alle società di capitali e agli enti commerciali) relativi, rispettivamente, alle variazioni in aumento e in diminuzione del valore della produzione derivanti dall'applicazione degli Ias/Ifrs.

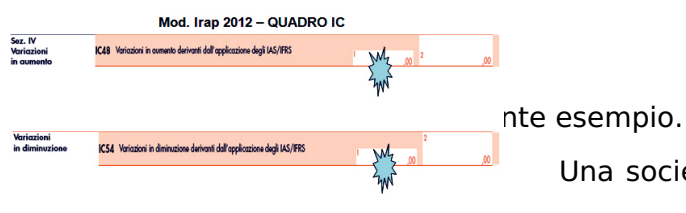

Una società di capitali acquista nell'anno X un impianto per il quale decide di optare per l'applicazione del modello della

rideterminazione del valore (Ias16).

Il costo di acquisto è pari a 100 e, a tale valore, il bene viene iscritto in contabilità (per semplicità tralasciamo ogni considerazione circa l'ammortamento).

Al 31 dicembre dell'anno X il *fair value* del bene è pari a 120, il che comporta l'iscrizione del maggior valore nell'attivo dello stato patrimoniale e come contropartita una apposita riserva del patrimonio netto.

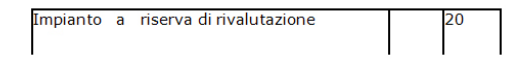

Nell'anno successivo l'impianto viene ceduto al prezzo di

150. La plusvalenza contabile, pari a 30, è data dalla differenza tra il prezzo di cessione e il valore di iscrizione del bene.

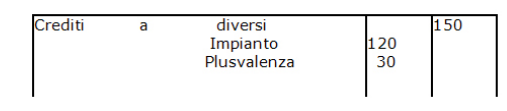

economico.

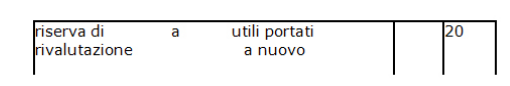

La riserva di rivalutazione viene trasferita nella voce del netto "Utili portati a nuovo", senza transitare a conto

La differenza tra la plusvalenza iscritta al conto economico, pari a 30 (da indicare nel rigo IC5 del modello Irap), e quella fiscale, pari a 50 (determinata tenendo conto del valore fiscale del cespite ceduto che non è influenzato dalla rivalutazione operata nell'anno precedente), deve essere riportata tra le variazioni in aumento nella colonna 1 del rigo IC48 e poi sommata alle altre eventuali variazioni nella colonna 2 del medesimo rigo.

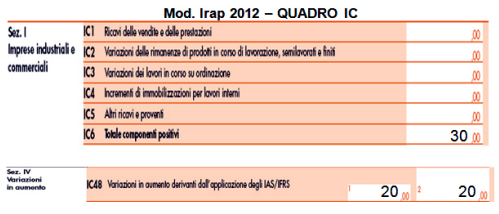

L'articolo 10 del Dm 8 giugno 2011 ha previsto che, a prescindere dall'imputazione al conto economico, la deduzione del costo dei beni immateriali a vita utile indefinita è ammessa alle stesse condizioni e con gli stessi

limiti annuali previsti per i marchi d'impresa e per l'avviamento dagli articoli 5, 6 e 7 del Dlgs 446/1997.

Con tale disposizione, quindi, è stato esteso anche agli altri beni immateriali a vita utile indefinita lo stesso trattamento fiscale previsto ai fini Ires e Irap per i marchi e l'avviamento, che consente la deduzione extracontabile di quote di ammortamento annuale in misura non superiore a un diciottesimo del costo, anche in assenza di un ammortamento civilistico.

Secondo lo Ias38, infatti, i beni immateriali a vita utile indefinita non sono soggetti a un procedimento di ammortamento in quanto non è individuabile un limite temporale oltre il quale gli stessi non sono più in grado di generare benefici economici; tali beni, tuttavia, devono essere sottoposti almeno annualmente all'*impairtment test* per verificare le eventuali perdite di valore subite.

Giova precisare, inoltre, che lo Ias38 non fornisce un elenco di quali attività immateriali abbiano vita utile definita o indefinita, limitandosi a una serie di esempi riportati nella sezione "*Illustrative Examples*". Al riguardo, oltre ai marchi e all'avviamento, il principio contabile ricomprende tra i beni che possono avere vita utile indefinita anche le testate giornalistiche e determinati diritti contrattuali o legali (ad esempio, licenze rinnovabili senza particolari condizioni al rinnovo),

sempre che soddisfino i requisiti per essere ricompresi in tale categoria.

Consideriamo, dunque, il seguente esempio.

Una società di capitali acquista una licenza di radiotrasmissione, rinnovabile ogni 10 anni senza limiti al rinnovo, per un costo pari a 10.000. Secondo lo Ias38, tale cespite è considerato a vita utile indefinita e, pertanto, non va ammortizzato. Ciò nonostante, in base alle modifiche introdotte dal richiamato decreto ministeriale, è possibile dedurre fiscalmente il costo in misura non superiore a un diciottesimo l'anno, ossia 556, mediante variazione in diminuzione da indicare nel rigo IC53 del quadro IC della dichiarazione Irap.

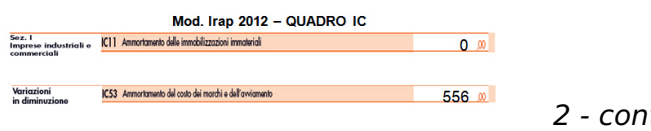

## *2 - continua*

## di **Gianluca Martani**

URL: https://www.fiscooggi.it/rubrica/analisi-e-commenti/articolo/novita-del-modello-irap-2012-viste-dal-versanteoperativo-2